## **Coreldraw X6 Official Guide**

This printed User Guide is the perfect companion to Wilcom's Hatch Embroidery 2 software, the premier embroidery software for craft and hobby enthusiasts. With step-by-step instructions, you will learn how to use the essential tools and features in the software, helping you to create beautiful embroidery designs. Depending on the model, Hatch software can be integrated with approved versions of CorelDRAW® Graphics Suite, making it the most powerful and flexible design solution for home embroiderers. This black and white User Guide will help you get the best out of this powerful package. Please note: This guide includes features for ALL levels of Hatch Embroidery 2. If you have not purchased all these features, you may not find them in your software and your screen/menu layout may look different. To add any missing features to your software, visit the Hatch website at https://www.wilcom.com/hatch.

Buku Persembahan penerbit MediaPressindoGroup #Mediakom

Did you know that asking a new kind of question can immediately change your life? One morning in 1997, college student Noah St. John was in the shower when he asked himself a question that changed his life: Why are we trying to change our lives saying statements we don't believe . . . when the human mind responds automatically to something even more powerful? That's when he invented the stunningly simple yet amazingly effective method he named Afformations—a method that's since helped tens of thousands of people around the world to attract more money, lose hundreds of pounds, find their soul mates, grow their businesses, and dramatically improve their lives, with just four simple steps. The Book of Afformations isn't just another book on abundance. It's a proven, step-by-step guidebook to living the life of your dreams. Inside this book, you'll discover: • What the Belief Gap is and why it's keeping you stuck • How a struggling insurance salesman increased his income by 560 percent in less than a year—and found the love of his life—using this method • How a 13-year-old girl cured her chronic insomnia using this simple technique—in just one night • What they told you about the Law of Attraction that's just flat-out wrong • How to quit smoking and overcome depression without drugs or therapy • The 2 most effective questions of all time, and the 1 question you should never ask • How to create instant superstar performance in yourself and everyone in your organization • And that's just the beginning . . . Are you ready to join the Afformations Revolution?

Cromosys Publication's Teach Yourself CorelDRAW X6 book is an optimal quality guide to the beginners and advanced learners. We are the leading book publisher of languages and technology. Our research and education center working for last fifteen years has made tremendous efforts to simplify the learning of CorelDRAW, and so we assure you that this book will walk you through in the simplest way in your entire course of learning, and will make you a master of this application in just one month of time. This allinclusive book provides a thorough, step-by-step introduction to CorelDRAW X6 and explains the core concepts of objective illustrations used in vector graphics. This easy, effective, and reliable book provides an ideal introduction to the world of graphic design and is intended to enhance the skills required for designing. The lessons of this book also cover the new and enhanced features in CorelDRAW X6 and its basic geometrical tools to create objects on the Drawing page. An easy-to-understand language and step-by-step approach to the concepts are some of the features that make this book unique. The latest CorelDRAW X6 version helps you to transform your creative imagination into new and innovative concepts. This book explains the key as well as new features, such as Smear, Twirl, Attract, Repel, and complex script types of CorelDRAW X6. As you practice, you learn to work with curves, lines, and outlines; and to modify objects by using the fillet, scallop, chamfer, and envelope tools. The lessons conceived and prepared by us will help you start learning from real basic making your move amazing, astonishing, and exhilarating for you. It's cool, simple, and sublime! Niranjan Jha, the author of this and fifty other books published online, is the coiner, founder, and owner of Cromosys Corporation. His dedication in technological and linguistic research is significantly known to millions of people around the world. This book is the creation of his avowed determination to make the learning of CorelDRAW easy to the people. After you install the application on your system, you just have to follow the instructions of this book doing the same on your computer, and you will see that you are quickly learning everything. Just an hour of practice per day, and in a month of time you'll get a lot of knowledge, tips and tricks to work with this software. This is an unmatchable unique book of its kind that guarantees your success. The lessons are magnificently powerful to bring you into the arena of graphic design. With the industrial growth from the year 2014, the accurate and profound knowledge of this software has influenced millions of minds; therefore we conceived the idea of making this book a guideline to those who want to be perfect in this application starting from real basic. What CorelDRAW does, no other software can do. The quick and precise lessons with screenshots will help you enhance your creativity of crafting sophisticated high-quality designs. This book will get you acquainted to the object handling processes, such as duplicate, scale, mirror, combine, break, group, envelop, blend, contour, transparency, drop shadow, and extrude. In this book, you also learn the procedure by which you can work with new complex script types, and the process to create, format, merge, split, and set margins for tables. This book also includes the procedure to create, show, hide, edit, move, and delete layers from the Drawing page of

Renowned Photographer and Photoshop hall-of-famer, Martin Evening returns with his comprehensive guide to Photoshop. This acclaimed work covers everything from the core aspects of working in Photoshop to advanced techniques for refined workflows and professional results. Using concise advice, clear instruction and real world examples, this essential guide will give you the skills, regardless of your experience, to create professional quality results. A robust accompanying website features sample images, tutorial videos, bonus chapters and a plethora of extra resources. Quite simply, this is the essential reference for photographers of all levels using Photoshop.

Simple, step-by-step instructions provide fast-track learning solutions. This guide details the powerful new features included in CorelDRAW's latest version. Handy page tabs offer easy access to specific tasks.

The Only Corel-Authorized Guide to CorelDRAW X7 CorelDRAW X7: The Official Guide shows you how to create photorealistic illustrations, lay out text and graphics, import and edit photos, add special effects to vector art and photos, and transform 2D objects into 3D artwork. You'll also get expert tips for printing work that matches what you've designed on your monitor. Step-bystep tutorials based on downloadable sample files let you learn by doing. Explore and master CorelDRAW's menus, palettes, and dockers Add Paragraph Text, Artistic Text, and custom-shaped text to your designs Explore the new Content Exchange for access to new, exciting patterns and other fills Create the illusion of 3D objects with the Perspective and Extrude tools Dramatically edit objects with the Smear, Twirl, Attract, Repel, and Distortion tools Add elements of photorealism to your drawings with lens effects, transparency, shadows, glows, and bevels Combine photos with vector graphics in CorelDRAW, and perform advanced editing in PHOTO-PAINT

CorelDRAW X6. Towards the end, you learn about image conversions and work with image adjustment lab command, as well as exporting a CorelDRAW drawing in the PDF format, for Web and MS Office applications. It is the need of time and that is why many people have been sharpening their knowledge to be good in it.

A hands-on guide to CorelDRAW versions 3 through 9 covers basic tools and commands, offers design and production tips, and explains how to apply color and prepare art for the Web

Training book for CorelDRAW 2018 & Home and Student Suite 2018 with many exercises. This book leads you from beginning step by step with the many integrated exercises by learning by doing more and more to make your own covers, grafics, invitations, advertisement, business cars and more. Make the exercises and you learn how to use this grafic programm very easy.

Explains how to use the graphics program to manipulate text and images, create bitmap effects, add layers and shadow, import digital photographs, and maximize color palettes

Special emphasis on the needs of digital photographers using Photoshop

Master the world's fastest drawing program! Learn the principles of vector drawing as you learn technique, composition, and other art essentials--then apply your skills to creating websites, animations, logos, photographic retouches, and more. Xara Xtreme 5: The Official Guide shows you how to customize the software, use QuickShapes, draw vector paths, use fills for photorealistic effects, and compose professional desktop publishing documents. This hands-on resource brings you from concept to completion with examples that span a range of art styles--using the vector drawing program that thinks it's a bitmap editor. With these tutorials that apply to Xara Xtreme, Xtreme Pro, and Magix Xtreme Photo & Graphic Designer, you'll: Work with vector paths that look like paint strokes Tag colors to dramatically change complex drawings in seconds Build multi-page, graphically rich websites in a few hours Convert bitmap web graphics to resizable vector shapes Design artwork in minutes that looks like it took days Create and export original Flash animations for the web in no time Create 3D text and apply special effects to imported photos and vector shapes Invisibly retouch photographs with feathering, fractal fills, multi-step gradients, and transparencies Inside you'll find an inspirational Xara GrandMasters Gallery of award-winning artwork from around the world. Get started today by downloading free trial software from www.xara.com! Download lesson files from www.mhprofessional.com/computingdownload and www.theboutons.com. Gary David Bouton, an international award-winning illustrator, has authored 25 books on graphics software, including CorelDRAW X4: The Official Guide. He practices what he teaches: his work can be seen on Graphics.com, TalkGraphics, The CG Society, and YouTube.

Latex is a typesetting system that is very suitable for producing scientific and mathematical documents of high typographical quality. It is also suitable for producing all sorts of other documents, from simple letters to complete books. Latex uses Tex as its formatting engine. This short introduction describes Latex and should be sufficient for most applications of Latex.

The Only Corel-Authorized Guide to CorelDRAW X4 Create fine art and commercial graphics with one powerful tool! CorelDRAW X4: The Official Guide shows you how to get a visual message across with impact and style; edit photos; build captivating layouts; and compose scenes in a clean, attention-getting style. Learn how to illustrate like the pros, justify and flow text around shapes, and truly understand digital color. You'll also discover how to create 3D objects, apply special effects, and integrate different media to build outstanding graphics. Packed with expert tips and techniques for creating professional-level art, this is your one-stop CorelDRAW X4 resource. Create drawings that mimic traditional oils and acrylics using Artistic Media, Smudge, and Roughen brushes Lay out complete page designs with layers, multipage options, and preset page and label templates Import and format text, flow text around illustrations, and add drop caps Use CorelDRAW as a desktop publishing program Import and edit digital photos, including camera RAW files, and incorporate them into your designs Add special effects to your illustrations including dynamic lens effects and transparency Create 3D objects with the Extrude tool Includes an all-new 8-page full-color section CorelDraw 2019 Training Book

----------------------------------------------------------------------------------------------------------------------------------- CorelDraw is introduced from the beginning, step by step, with lots of exercises. Easy learning by doing! Using this graphics program is almost playful, because this book is not a collection of material, but a training book, proven and developed from numerous computer courses.

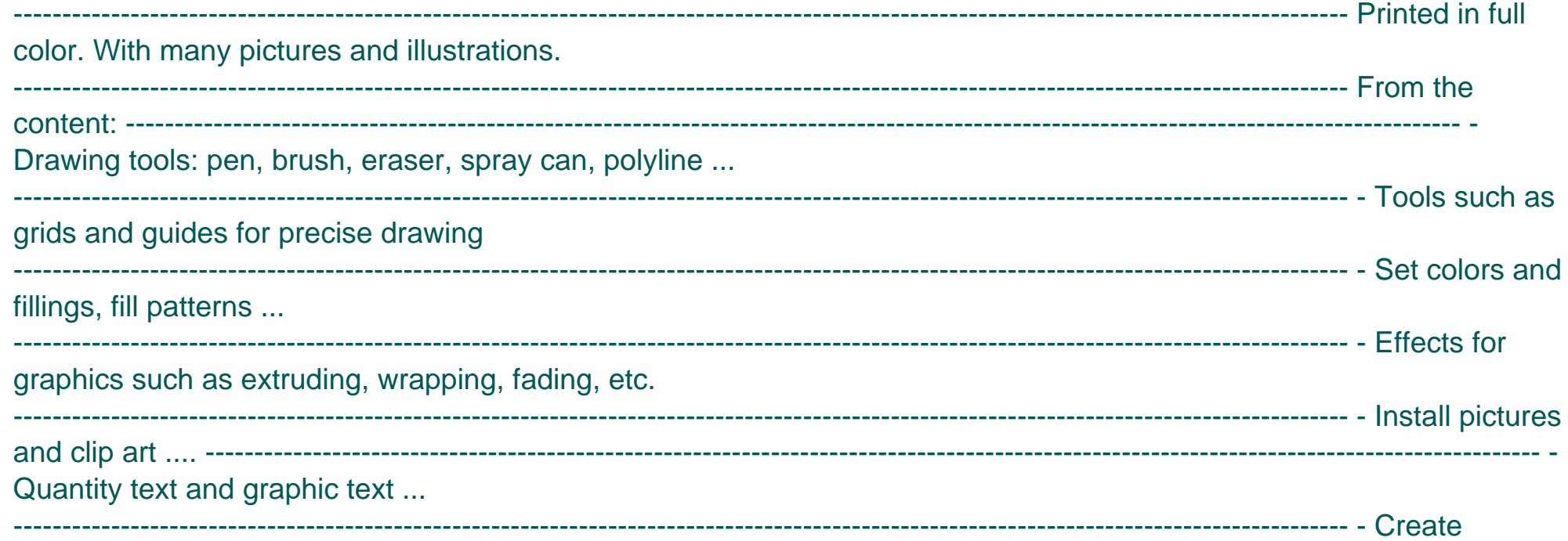

business cards, leaflets, brochures, graphics ... ---------------------------------------------------------------------------------------------------- With lots of

exercises, the material is explained step by step, to be understood on your PC.

----------------------------------------------------------------------------------------------------------------------------------------- Of course, a lot can be looked up on the Internet today, but beginners usually do not know what is possible with a graphics program and therefore do not even come up with the idea of looking for it, here the book takes the reader by the hand and shows exercise for exercise the possibilities and drawing techniques. ---------------------------------------------------------------------------------------------------- After completing

your studies, you can not only draw private DVD stickers or birthday invitations, but also design professional applications, e.g. company logos or advertising posters, for the latter our Built-Up Volume is recommended as an addition. ---------------------------------------------------------------------------------------------------- We have three

books on almost every version of CorelDRAW: a training book for the CorelDRAW graphics drawing program, a training book for the Corel Photo-Paint photo program (for photo editing) included in the CorelDRAW Suite, and a Built-Up Volume for both with more sophisticated exercises and techniques.

The only official guide to CorelDRAW—fully updated throughout to cover all the new features of the latest release CorelDRAW X The Official Guide is the one-stop tutorial/reference for learning how to create gorgeous graphics for a variety of print and web uses. Veteran graphic designer and author Gary Bouton shows you how to use the new product features, and shows off beautiful graphics and techniques in this Corel-authorized guide. Packed with examples and techniques, this book delivers details no CorelDRAW user can afford to be without! Ideal for beginners through experts getting started on the new release, the book explains how to install the software, use the illustration and drawing tools, work with text, apply colors, fills, and outlines, apply special effects, and work in 3D. CorelDRAW X The Official Guide Offers hundreds of tips, tricks, and shortcuts that show how to get the most out of product features, not just what the features do Includes online access to 30+ video tutorials of hands-on instruction from the author, plus CorelDRAW native files, stock images for tutorials in Corel PHOTO-PAINT, custom typefaces designed by the author, and other useful starter pieces for learning CorelDRAW Includes a full-color insert demonstrating results of various filters and effects Provides a comprehensive CorelDRAW X reference as well as drawing tips and illustration techniques Discusses print and web use and potential issues Explains how to use PHOTO-PAINT, Corel's image-editing tool This book presents a broad overview of computer graphics (CG), its history, and the hardware tools it employs. Covering a substantial number of concepts and algorithms, the text describes the techniques, approaches, and algorithms at the core of this field. Emphasis is placed on practical design and implementation, highlighting how graphics software works, and explaining how current CG can generate and display realistic-looking objects. The mathematics is non-rigorous, with the necessary mathematical background introduced in the Appendixes. Features: includes numerous figures, examples and solved exercises; discusses the key 2D and 3D transformations, and the main types of projections; presents an extensive selection of methods, algorithms, and techniques; examines advanced techniques in CG, including the nature and properties of light and color, graphics standards and file formats, and fractals; explores the principles of image compression; describes the important input/output graphics devices. This guide is a step-by-step training manual for learning a very versatile and useful Graphic package namely CorelDRAW Graphics Suite X8.The book begins with the basics of CorelDRAW in Chapter 1 and 2. Chapter 3 explains the making of basic drawing, as well as the artistic media tools.Chapter 4 covers advanced drawing to work with basic tools and shapes such as grouping, ungrouping, aligning and distribute objects.Chapter 5 and 6 explain Paragraph text editing, artistic text and its formatting.Chapter 7 deals with Layers and Symbols.Chapter 8 and 9 describe the Outline tool and Fill tool. These tools are useful for giving different artistic impact to the graphic objects.Chapter 10 enables you to deal with Interactive Page 3/5

Publisher's Note: Products purchased from Third Party sellers are not guaranteed by the publisher for quality, authenticity, or access to any online entitlements included with the product. The Corel-Authorized Guide to CorelDRAW®—Updated for CorelDRAW X8 This thoroughly revised guide offers complete coverage of CorelDraw X8, including the revamped interface and brand-new features. CorelDRAW X8: The Official Guide shows anyone—from a beginner to an experienced illustrator—how to create top-drawer commercial graphics and exquisite artwork. You will learn to draw photorealistic illustrations, use shortcuts to create complex art, lay out text like a pro, add special effects, and transform 2D objects into 3D graphics. The book features tips for printing high-quality work that matches what you've designed on your monitor. • Work in the customizable interface redesigned to reflect Windows® Metro style • Explore and understand the software's menus, palettes, and dockers • Lay out brochures, flyers, and other multi-page documents • Add paragraph, artistic, and custom-shaped text to your designs • Search the Content Exchange for fonts, vector patterns, background designs, and the Get More docker • Use the Perspective, Extrude, Smear, Twirl, Attract, Repel, and Distortion tools • Incorporate lens effects, transparency, shadows, glows, and bevels • Put all the elements together in a professional, visually compelling way with layout and design tips from the author

Corel is known as one of the leading producers of software, with a top reputation for creating some the industry's leading graphics, productivity and digital media products. CorelDRAW Graphics Suite X8 is a software that provides users with applications that are fully functional and complementary plugins that takes in all aspects from illustrations using vectors, how the page is laid out, editing of photos as well as website design.

The practical book/disk introduction to computer-aided graphic design. Details what users need for excellent results and includes dozens of hands-on examples and tutorials to get users productive--fast. The book is highlighted by expert electronic art tips and advice.

CorelDRAW X6 The Official GuideMcGraw Hill Professional

tools and the way CorelDRAW Graphics Suite X8 manages them.Chapter 11 explains the power of editing and manipulating images with ease. Chapter 12 deals with page layout and last Chapter deals with printing and publishing a document.The notable features of this training guide are:Detailed exposition of basic and advanced tools available in this graphics package.Step-by-step description of various commands and managing long documents.Different types of text styles are described using different methods. Importing and Exporting of graphic documents are explained in detail. Everything you need to know to become a professional VFX whizz in one thorough and comprehensive guide. This volume offers readers a pragmatic approach to endodontic therapy for permanent molars, based on up-to-date evidence. All chapters were written by experts in the field, and focus on preparation for treatment, vital pulp therapy, access cavity preparation, root canal shaping, outcome assessment, retreatment, apical surgery, and specific aspects of restorations for root canal-treated molars. The role of micro-CT data in visualizing canal anatomy is compared to cone beam CT, and detailed information on current clinical tools, such as irrigation adjuncts and engine-driven preparation tools is provided. Important steps are illustrated in clinical photographs and radiographs, as well as by schematic diagrams. Tables and check boxes highlight key points for special attention, and clinical pitfalls. Guiding references are provided. Performing molar endodontics is often a daunting prospect, regardless of the practice setting. This is where "Molar Endodontics" is an ideal source of guidance for practitioners. Special devices and recent innovations in apex locators and nickel-titanium instruments have, however, made procedures significantly easier and more practical for nonspecialists. This book will help conscientious clinicians to master molar endodontics with well-described and established clinical methods.

What the @\$%&! just happened to America? That's the question that Monica Crowley, bestselling author, Fox News political analyst, columnist, and popular nationally syndicated radio host, asks—and answers—in this fast-paced, funny, and sharply argued tour of the country's disastrous years under Barack Obama, and an exuberant call for the great American comeback. What the @\$%&! just happened? What just happened to America? What happened to our strength and greatness? What happened to our constitutionally limited government? What happened to our powerful free-market system? What happened to our traditional rocket path of growth? What happened to American jobs? What happened to our prosperity? What happened to the greatest health care system in the world? What happened to our superpower status? What happened to our ability to be respected and feared? What's up with unprecedented spending and record-breaking deficits? Sixteen trillion dollars in debt? What the @\$%&! just happened? In What the (Bleep) Just Happened? Monica Crowley offers a rollicking, highoctane, and hilarious view of the damage caused by Barack Obama's extremist agenda. But she also sets the stage for the inevitable conservative comeback, calling for a return to the joyful spirit of the Reaganesque "Happy Warrior." She will have you on your feet—cheering for America and what has always made it great—as she rallies us to get our exceptionalist groove back.

CorelCAD 2020 Basics Tutorial makes it easy to learn to draft in CorelCAD. Using easy, real-world examples, you will master the basics of this CAD software. You'll learn the basics of drawing, editing, dimensioning, and printing as you create the examples given in this book. Whether you are a beginner or trying to upgrade your skills, this step-by-step guide provides a solid base in drafting. Create a floor plan Create a Staircase Create Elevations Create Roof plans Create Wall and Roof details

CorelDRAW 11 for Windows: Visual QuickStart Guide offers step-by-step instructions covering all the basics of CorelDRAW 11, including all the newest features, page and document set-up, text special effects, object arrangement, symbols, clip art & bitmaps, and CorelDRAW components. Additional special topics include CorelDRAW and the Web, converting paragraph text to curves, and printing, preflighting, and creating PDF files. A must-have for all CorelDRAW 11 users.

The first book to explore the history, methods, and thinking behind sacrifice in the growing Santería faith • Explains the animal sacrifice ceremony in step-by-step detail • Shares the ancient African sacred stories that reveal the well-thought-out metaphysics and spirituality behind the practice of animal sacrifice • Chronicles the legal fight all the way to its 1993 U.S. Supreme Court victory to establish legal protection for the Santería faith and its practitioners Tackling the biggest controversy surrounding his faith, Santería priest Ócha'ni Lele explains for the first time in print the practice and importance of animal sacrifice as a religious sacrament. Describing the animal sacrifice ceremony in step-by-step detail, including the songs and chants used, he examines the thinking and metaphysics behind the ritual and reveals the deep connections to the odu of the diloggún--the source of all practices in this Afro-Cuban faith. Tracing the legal battle spearheaded by Oba Ernesto Pichardo, head of the Church of the Lukumi of Babaluaiye, over the right to practice animal sacrifice as a religious sacrament, Lele chronicles the fight all the way to its 1993 U.S. Supreme Court victory, which established legal protection for the Santería faith and its practitioners. Weaving together oral fragments stemming from the ancient Yoruba of West Africa, the author reconstructs their sacred stories, or patakís, that demonstrate the well-thought-out metaphysics and spirituality behind the practice of animal sacrifice in the Yoruba and Santería religion, including explanations about why each animal can be regarded as food for both humans and the orisha as well as how sacrifice is not limited to animals. Shedding light on the extraordinary global growth of this religion over the past 50 years, Lele's guide to the sacrificial ceremonies of Santería enables initiates to learn proper ceremony protocol as well as gives outsiders a glimpse into this most secretive world of the santeros.

Presenting solid modelling not just as a communication tool, but as an integral part of the design process, this title explores design intent, the use of solid models in engineering analysis, and introduces techniques from manufacturing such as mould design and sheet metal patterning. The Corel-Authorized Guide to CorelDRAW®—Updated for CorelDRAW X8 This thoroughly revised guide offers complete coverage of CorelDraw X8, including the revamped interface and brand-new features. CorelDRAW X8: The Official Guide shows anyone—from a beginner to an experienced illustrator—how to create top-drawer commercial graphics and exquisite artwork. You will learn to draw photorealistic illustrations, use shortcuts to create complex art, lay out text like a pro, add special effects, and transform 2D objects into 3D graphics. The book features tips for printing high-quality work that matches what you've designed on your monitor. • Work in the customizable interface redesigned to reflect Windows® Metro style • Explore and understand the software's menus, palettes, and dockers • Lay out brochures, flyers, and other multi-page documents • Add paragraph, artistic, and custom-shaped text to your designs • Search the Content Exchange for fonts, vector patterns, background designs, and the Get More docker • Use the Perspective, Extrude, Smear, Twirl, Attract, Repel, and Distortion tools • Incorporate lens effects, transparency, shadows, glows, and bevels • Put all the elements together in a professional, visually compelling way with layout and design tips from the author Offers tips and tricks for creating artwork using the graphics application, covering such topics as using object tools, working with text, and creating animations.

Throughout history, people have assembled albums that record their lives and the world around them. Among the most remarkable of all albums ever created are those made in the years 1600-1657 for the emperors Jahangir and Shah Jahan. The Mughal dynasty ruled India for more than three centuries, but the period of greatest artistic production was that of these two great emperors, and the albums of paintings and calligraphy (called muraqqa' in Persian), that they assembled now serve as a window to understanding the history and culture of this

important period of Indian history. The paintings in the albums include formal (often symbolic) portraits of the emperors themselves, depictions of members of the royal family in relaxed private settings, portraits of courtiers, Sufi saints and mystics, genre scenes, and natural history subjects. This lavishly-illustrated, color catalogue, contains essays by Elaine Wright, Curator of the Islamic Collections, Chester Beatty Library, Wheeler Thackston, Lecturer, Harvard University, Susan Stronge, Curator Asia Department, Victoria and Albert Museum, and Steven Cohen, Textile Specialist, Independent Scholar and Author, London. Exhibition Itinerary The exhibition premieres at the Arthur M. Sackler Gallery, Smithsonian Institution, Washington, DC (May 3 - August 3, 2008). Subsequent venues include the Detroit Institute of Arts, Michigan (August 23 - November 16, 2008); the Honolulu Academy of Arts, Hawai'i (December 17, 2008 - March 1, 2009); the Nelson-Atkins Museum of Art, Kansas City, Missouri (March 21 - June 14, 2009); and the Denver Art Museum, Colorado (July 4 - September 27, 2009). Prepare for the new Certified Ethical Hacker version 8 exam with this Sybex guide Security professionals remain in high demand. The Certified Ethical Hacker is a one-of-a-kind certification designed to give the candidate a look inside the mind of a hacker. This study guide provides a concise, easy-to-follow approach that covers all of the exam objectives and includes numerous examples and hands-on exercises. Coverage includes cryptography, footprinting and reconnaissance, scanning networks, enumeration of services, gaining access to a system, Trojans, viruses, worms, covert channels, and much more. A companion website includes additional study tools, Including practice exam and chapter review questions and electronic flashcards. Security remains the fastest growing segment of IT, and CEH certification provides unique skills The CEH also satisfies the Department of Defense's 8570 Directive, which requires all Information Assurance government positions to hold one of the approved certifications This Sybex study guide is perfect for candidates studying on their own as well as those who are taking the CEHv8 course Covers all the exam objectives with an easy-to-follow approach Companion website includes practice exam questions, flashcards, and a searchable Glossary of key terms CEHv8: Certified Ethical Hacker Version 8 Study Guide is the book you need when you're ready to tackle this challenging exam Also available as a set, Ethical Hacking and Web Hacking Set, 9781119072171 with The Web Application Hacker's Handbook: Finding and Exploiting Security Flaws, 2nd Edition.

This is Amazon Kindle Store's first CorelDraw Training for Laser Cutting Machines book. This book was written to teach you almost all laser cutting applications you can draw with CorelDraw. It is a book that you can learn with many examples and you will not waste time with unnecessary information. A piece of art that you can find in your job, tips about laser cutting machines and much more. In our book, we can show you almost all the samples you can make with laser cutting machines. Some of those;Wood or Plexiglass Keychain Design for Laser Cutting MachinesWood or Plexiglass Magnet Design for Laser Cutting MachinesWood or Plexiglass Wall Clock Design for Laser Cutting MachinesBookmark Design for Laser Cutting MachinesIn addition to all these examples, you will also learn how to adapt your own designed products to laser cutting machines, and where to find ready-made vector drawings to speed up your business and how to evaluate what you find. I will teach you about the drawings and subtleties of almost all the products I have done with nearly 6 years of laser cutting machines. When you finish the course, whether you want to do your job or work in a workplace, how to design a laser cutting machine will not be in your mind. I wish good work already. Please do not hesitate to contact me with any questions.

"CorelDRAW 7: The Official Guide" sold over 40,000 copies in its first four months. This updated coverage for version 8 is the only officially endorsed guide to Corel Corporation's premiere vector graphics illustration application, CorelDRAW 8, for both PC and Macintosh. Create, edit, manipulate, and export images the right way. Increase the productivity, accuracy, and efficiency level of your operation in CorelDraw to an unimaginable height. Grab the all-in-one knowledge of CorelDraw through the use of keyboard shortcuts, tips, techniques, and illustrations used in this step by step guide. The things this book has in stock for you are: Fundamental Knowledge of Keyboard Shortcuts: Definition of Computer Keyboard, Ways To Improve In Your Typing Skill, Mouse, Definition Of Keyboard Shortcuts, Why You Should Use Shortcuts, Ways To Become A Lover Of Shortcuts, How To Learn New Shortcut Keys, Your Reward For Knowing Shortcut Keys, Why We Emphasize On The Use of Shortcuts. 15 (Fifteen) Special Keyboard Shortcuts. Tips, Tricks, Techniques, and Keyboard Shortcuts for use in CorelDraw \*Vectorization: Convert to Vector Images with PowerTRACE, A Primer on Vectorization with PowerTRACE, Before You Begin Converting Your Image, Tracing an Exported Bitmap to Vector, Tracing a Scanned Bitmap to Vector. \*Customize CorelDRAW Graphics Suite to Fit Your Workflow. \*What Makes a Workspace a Workspace? \*Switching Between Workspaces: Customizing Toolbars Interactively, Customizing Shortcut Keys, Saving Your Workspace, Exporting Your Workspace. \*Setting Document Defaults: Restoring Your Workspace to Factory Defaults. \*Improving the Color of Dull Photos. \*Keyboard Shortcuts for use in CorelDraw. Allow this book to show you how to use the impressively organized features of CorelDraw to create eye catching marketing materials and lots more [Copyright: 57fd8ddf9f9c0e67de28311f3a9ea85a](http://graphitestocksblog.com/)